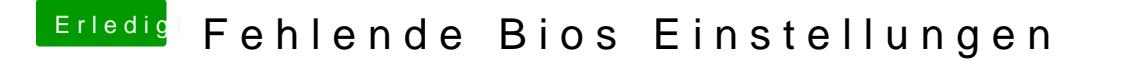

Beitrag von the\_viking90 vom 22. Dezember 2018, 19:15

hast du alle menüs und unterpunkte durchgeschaut?

hatte auch ne einstellung gesucht, die aber irgendwo komplett versteckt war.